## **Notizen**

Mein unsortierte Notizsammlung. Einige Seiten sind privat, weil sie nicht alle was angehen :P

- [Uberspace Backup](https://wiki.clerie.de/notiz/uberspace-backup)
- [Raspberry Pi im FeM-Net](https://wiki.clerie.de/notiz/raspberrypi-femnet)
- [Veschlüsselte Festplatte](https://wiki.clerie.de/notiz/verschluesselte-festplatte)
- [Komplettes Backup eines entfernten System mit rsync](https://wiki.clerie.de/notiz/rsync-full-backup)
- [LineageOS bauen](https://wiki.clerie.de/notiz/lineageos-bauen)
- [PostmarketOS Buildservre](https://wiki.clerie.de/notiz/postmarketos-buildserver)
- [LineageOS installation](https://wiki.clerie.de/notiz/lineagos-installation)
- [XPS13 fix headphone hissing](https://wiki.clerie.de/notiz/xps13-fix-headphone-hissing)
- [Linux Bridge: Multicast](https://wiki.clerie.de/notiz/bridge-multicast)
- [Raspi-Arpscan](https://wiki.clerie.de/notiz/raspi-arpscan)
- [Gnome Keyring SSH Popup deaktivieren](https://wiki.clerie.de/notiz/gnome-keyring-ssh-hidden)
- [Threema Web Full](https://wiki.clerie.de/notiz/threema-web-full)
- [Proxmox HDD durchreichen](https://wiki.clerie.de/notiz/proxmox-hdd-durchreichen)
- [Bridgeing VLANS](https://wiki.clerie.de/notiz/bridgeing-vlans)
- [dhclient](https://wiki.clerie.de/notiz/dhclient)
- [iptables speichern](https://wiki.clerie.de/notiz/iptables-save)
- [iptables NAT](https://wiki.clerie.de/notiz/iptables-nat)
- [Wireguard](https://wiki.clerie.de/notiz/wireguard)
- [Offgrid Backup Einspielen](https://wiki.clerie.de/notiz/offgrid-backup-einspielen)
- [SSH UDP Portforward](https://wiki.clerie.de/notiz/ssh-udp-portforward)
- [Monitoring einrichten](https://wiki.clerie.de/notiz/monitoring-einrichten)
- [NGINX Port Fortward](https://wiki.clerie.de/notiz/nginx-port-forward)
- [Nützliches SQL](https://wiki.clerie.de/notiz/nuetliches-sql)
- [System Mails](https://wiki.clerie.de/notiz/system-mail)
- [ChromiumOS bauen](https://wiki.clerie.de/notiz/chromiumos-bauen)
- [DPDK auf einem Debian installieren](https://wiki.clerie.de/notiz/dpdk-debian-installieren)
- [clerie's ultimative Bash Template](https://wiki.clerie.de/notiz/bash-template)
- [Postfix Mailrelay](https://wiki.clerie.de/notiz/postfix-mailrelay)
- [clerie's Gentoo install Guide](https://wiki.clerie.de/notiz/gentoo-installieren)
- [Akkustand auslesen](https://wiki.clerie.de/notiz/akkustand)
- [Archlinux per efistub booten](https://wiki.clerie.de/notiz/archlinux-efistub)
- [Archlinux installieren \(EFISTUB, Luks, Gnome, Hibernate\)](https://wiki.clerie.de/notiz/archlinux-installieren)
- [Ping IPv6 Broadcast](https://wiki.clerie.de/notiz/ping-ipv6-broadcast)
- [DIY Backup Backup](https://wiki.clerie.de/notiz/diy-backup-backup)
- [clerie Backup Script](https://wiki.clerie.de/notiz/clerie-backup-script)
- [bird 2 auf Debian Buster installieren](https://wiki.clerie.de/notiz/bird2-debian-buster-installieren)
- [Transceiver](https://wiki.clerie.de/notiz/transceiver)
- [Debian auf einem APU Board installieren](https://wiki.clerie.de/notiz/apu-debian-installieren)
- [NixOS cheats](https://wiki.clerie.de/notiz/nixos-cheats)
- [NixOS als Tarball](https://wiki.clerie.de/notiz/nixos-tarball)
- [Glasfaser-Verbinder](https://wiki.clerie.de/notiz/fiber-connectors)
- [Faillock](https://wiki.clerie.de/notiz/faillock)
- [Self signed SSL Zertifikat generieren](https://wiki.clerie.de/notiz/generate-self-signed-ssl-cert)
- [Hibernate wenn Laptop Deckel zu](https://wiki.clerie.de/notiz/hibernate-on-lid-closed)
- [SSH Authorized Keys Command](https://wiki.clerie.de/notiz/ssh-authorized-keys-command)
- [Nützliche Prometheus Expressions](https://wiki.clerie.de/notiz/useful-prometheus-expressions)
- [python-decorator-101](https://wiki.clerie.de/notiz/python-decorator-101)
- [MPLS on Linux](https://wiki.clerie.de/notiz/mpls-on-linux)
- [OCEDO Koala](https://wiki.clerie.de/notiz/ocedo-koala)
- [Dell XPS 13 7390 with flickering screen](https://wiki.clerie.de/notiz/xps13-7390-screen-flickering)
- [HP 1920](https://wiki.clerie.de/notiz/hp-1920)
- [List of interesting Blogs](https://wiki.clerie.de/notiz/blogs)
- [VDSL2 SFP Modem](https://wiki.clerie.de/notiz/vdsl2-sfp-module)
- [Planet VC-231G VDSL2 Modem](https://wiki.clerie.de/notiz/planet-vc-231g-vdsl2-modem)
- [Simple NixOS install](https://wiki.clerie.de/notiz/simple-nixos-install)
- [Linux on CheckPoint 5200](https://wiki.clerie.de/notiz/linux-on-check-point-5200)
- [Equipment für Veranstaltungen versenden](https://wiki.clerie.de/notiz/event-shipping)
- [Cisco Serial on USB-A Connector](https://wiki.clerie.de/notiz/cisco-serial-usb-a)
- [zte-mu5001-hypermobile-5g](https://wiki.clerie.de/notizx/zte-mu5001-hypermobile-5g)

From: <https://wiki.clerie.de/> - **clerie's Wiki**

Permanent link: **<https://wiki.clerie.de/notiz/start?rev=1686091903>**

Last update: **2023/06/07 00:51**

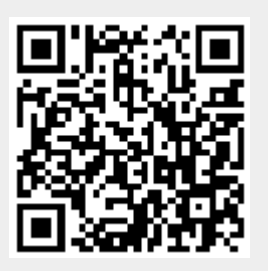